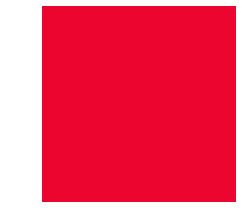

# **Sådan tilslutter du dig SF1590\_D Fakturagodkendelse**

Version 0.9

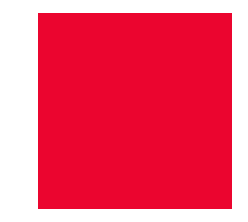

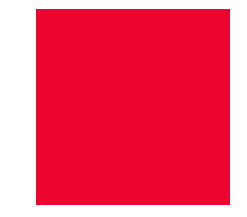

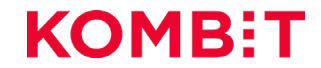

## **Scope for video** INTRODUKTION

#### **Formålet**

- Forstå grundlæggende begreber indenfor ØIR
- **Forstå de forretningsprocesser** integrationen understøtter
- **Forstå ansvarsdelingen mellem** forskellige kommunale IT-systemer mht. håndtering af fakturaer og forbrugsspecifikationer m.m.
- **V**ære bevidst om forudsætninger for at kunne anvende integrationen, herunder sortimenter og klassifikationer
- **Have kendskab til integrationens** tekniske forudsætninger og andre KOMBIT integrationer

**Hvad har du lært, når du har været gennem videoen?**

- Du ved, om det er relevant for dig at bruge integrationen
- Du ved hvilke krav, der stilles for at få den bedste forretningsmæssige værdi
- Du kan komme i gang med arbejdet for at bruge integrationen
- Du kender de grundlæggende begreber og problemstillinger
- Du har kendskab til det tekniske og organisatoriske setup for at anvende integrationen

#### **Hvem er målgruppen?**

Kommunale leverandører af:

- Fagsystemer
- ERP-/Økonomisystemer

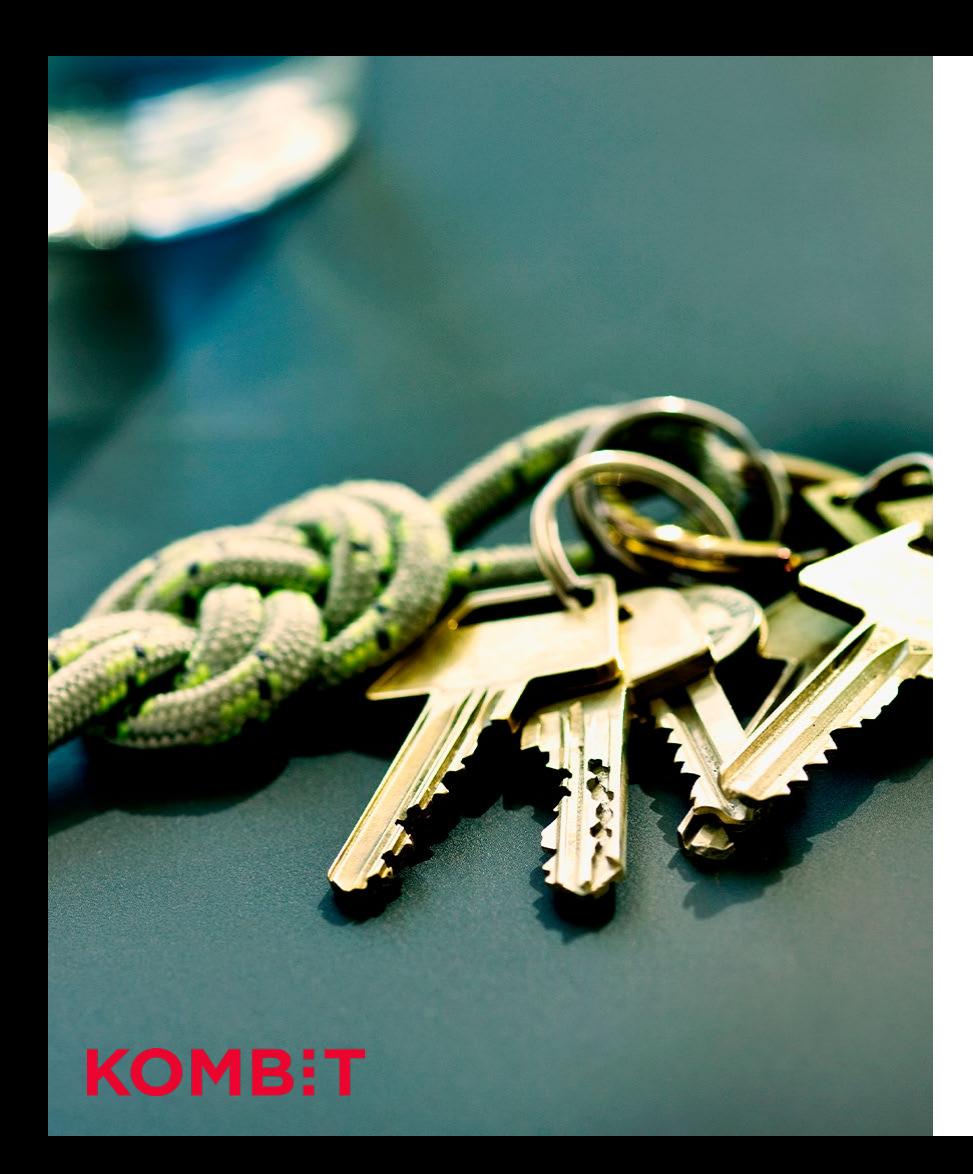

#### INTRODUKTION

# **Forudsætninger**

Det forventes, at du har gennemført de relevante forudsætningsforløb:

- Grundforudsætninger for oprettelse (F0)
- Kald webservice i infrastrukturen (F3)
- Udstil webservice (F4)
- Adgangsstyring for brugere (F7)

Derudover forventes det, at du har været gennem de relevante ØiR-integrationsforløb, herunder:

- **Sortimenter og klassifikationer**
- SF1590\_A Finans

Mangler du at komme gennem ovenstående forudsætningstrin, så finder du en udførlig oversigt på siden 'Tilslutningsservice' på Digitaliseringskataloget.dk.

# **Dagsorden**

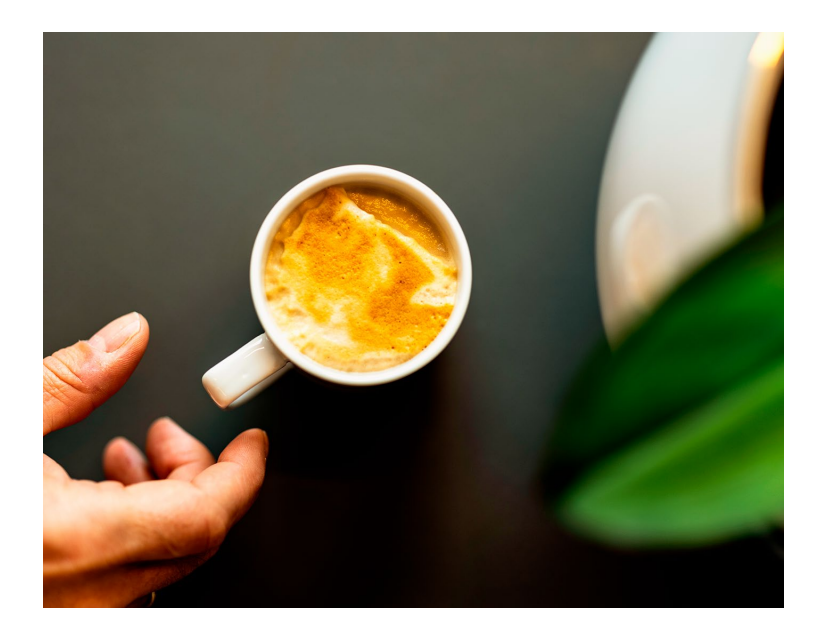

- **1. Introduktion til SF1590\_D - Fakturagodkendelse**
- **2. Fakturaen**
	- **- Forretningsmæssige overvejelser**
	- **- Personfølsomhed**
	- **- Posteringsanvisninger og ansvarsdeling**
- **3. Klassifikationer og sortimenter**
- **4. Implementering -Principper for dataoverdragelse og sikkerhed**
- **5. Servicen FakturaInformationAfsend**
- **6. Servicen FakturaInformationSvarAfsend**
- **7. Serviceaftaler og ruter**
- **8. Tilslutning af et fagsystem / ERP-system**
- **9. Vejledninger og yderligere dokumentation**

# **Introduktion til SF1590\_D - Fakturagodkendelse**

INTRODUKTION TIL SF1590\_D - FAKTURAGODKENDELSE

# **Denne integrations sammenhæng til andre ØiR-integrationer**

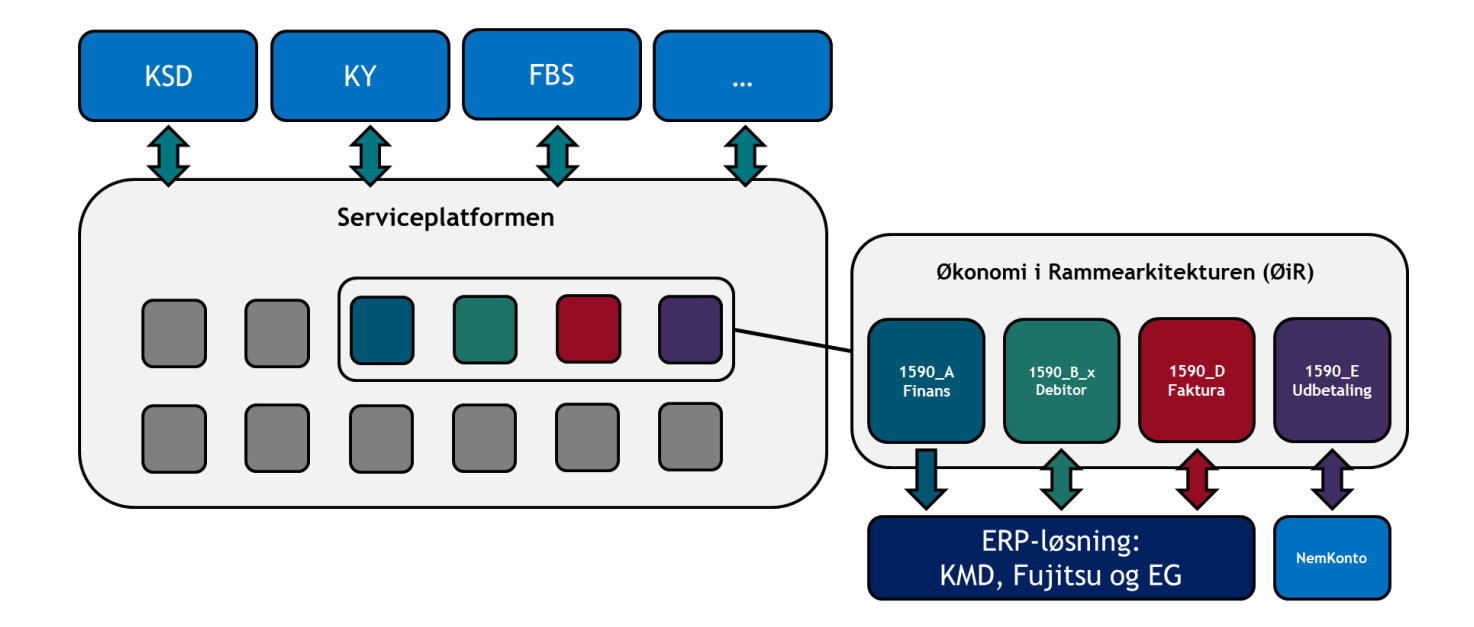

# **Forretningsprocesserne**

Understøtter kontrol af fakturainformation i fagforvaltningen eget IT-system, f.eks. for varer, ydelser eller forbrug, dvs. integrationen giver mulighed for en digital distribution af fakturaer til de relevante afdelinger, som har viden om indkøb eller bevilling, og som kan bekræfte eller afvise betalingen af en faktura

Fordele:

- Centralt overblik over kommunens faktura og status på betaling og ubetalte fakturaer
- Udnytter økonomisystemets funktionalitet til betaling, kreditorhåndtering og driftspostering

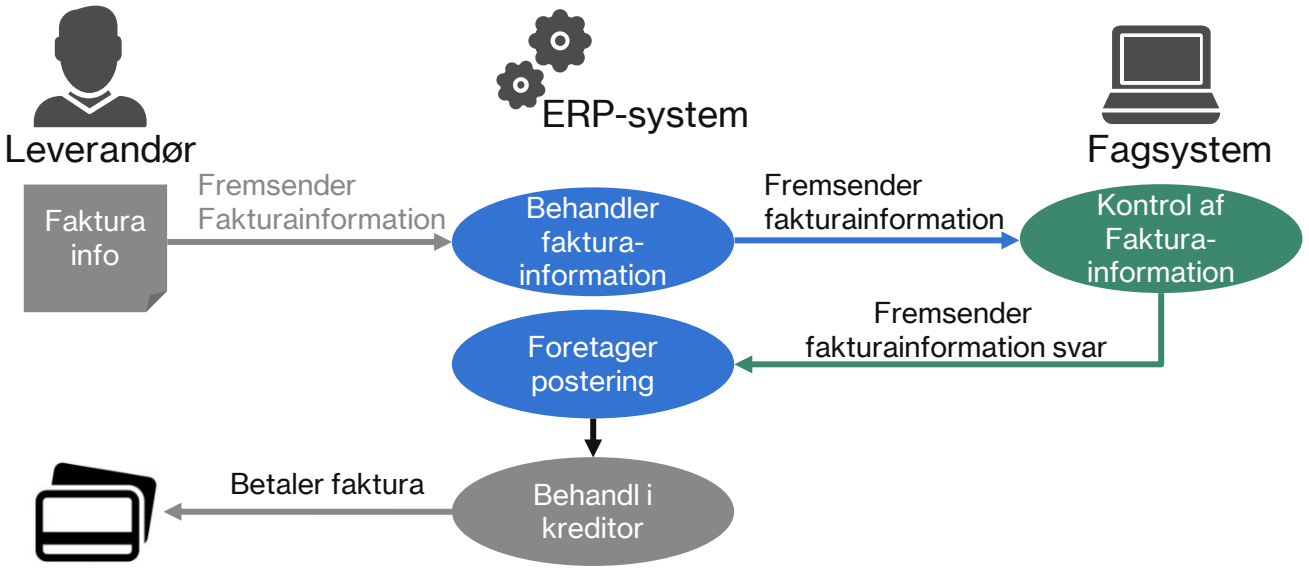

## **Fakturainformation (og fakturadokument)** INTRODUKTION TIL SF1590\_D - FAKTURAGODKENDELSE

*Fakturainformationen* er den samlede besked til fagsystemet.

Fakturainformation indeholder altid et *fakturadokument, som kan være:*

- En faktura (invoice)
- En kreditnota (credit note)
- En rykker (reminder) med/uden gebyr og fakturasumlinier
- En forbrugsopgørelse (Utility Specification UTS)

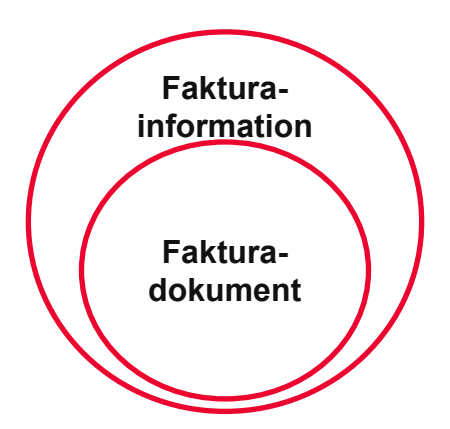

ERP-systemet angiver, om fagsystemet kan *eller* skal svare, herunder angive posteringsanvisning

Fagsystemet kan i svaret godkende eller afvise *fakturadokumentet*

(For visse typer af fakturadokumenter forventer ERP-systemet et svar tilbage, mens andre typer af fakturadokumenter blot er oplysning (advisering), som fremsendes til orientering, og som derfor ikke kræver respons. Det kan f.eks. være en forbrugsopgørelse)

Formatterner er OIOUBL og er forberedt for PEPPOL (standard), manuelle fakturaer og udgiftsbilag

## **Integrationens lovhjemmel og forvaltningsmæssigt formål** INTRODUKTION TIL SF1590\_D - FAKTURAGODKENDELSE

**Bekendtgørelse om elektronisk fakturering i den fælleseuropæiske serviceorienterede infrastruktur**  <https://www.retsinformation.dk/eli/lta/2019/346>

**§ 2.** Offentlige myndigheder skal tilslutte sig og benytte den fælleseuropæiske serviceorienterede infrastruktur.

 **§ 3.** Offentlige myndigheder er forpligtet til at anvende en certificeret serviceleverandør i forbindelse med tilslutningen til den fælleseuropæiske serviceorienterede infrastruktur.

#### **Bekendtgørelse om elektronisk afregning med offentlige myndigheder**

<https://www.retsinformation.dk/eli/lta/2011/206>

**Bekendtgørelse om information i og transport af OIOUBL elektronisk regning til brug for elektronisk afregning med offentlige myndigheder**

<https://digst.dk/media/13683/bd544.pdf>

#### **Databeskyttelsesloven**

Hvis data, som udveksles mellem et ERP-system og et fagsystem, indeholder oplysninger, som er omfattet af databeskyttelsesloven (GDPR), fx hvis en faktura vedrører en ydelse til en borger, så skal der være en databehandleraftale eller en databehandlerinstruks.

# **Fakturainformation (og fakturadokument)**

# **Fakturadokumenter i integrationen**

- **Fakturadokumentet kan være en:** 
	- Faktura
	- Kreditnota
	- **Forbrugsspecifikation**
	- Rykker
- Servicen understøtter et vilkårligt fakturadokument, som er aftalt mellem parterne.
- Selve fakturadokumentet "indpakkes" og sendes gennem Serviceplatformen. "Indpakningen" sikrer, at Serviceplatformen ikke forholder sig til indholdet.
- Pakken kan derfor indeholde dokumenter i forskelligt format (f.eks. OIOUBL eller PEPPOL)
- De resterende dele af fakturainformationen samt Hovedoplysninger er underlagt kontrol af Serviceplatformen.
- Teknisk set sendes fakturadokumentet og evt. fakturadokumentbilag som et base64-dataelement (i en Base64Container).

## **De enkelte fakturadokumenter**  FAKTURAINFORMATION (OG FAKTURADOKUMENT)

De forskellige fakturadokumenttyper kræver forskelligt behandlingsforløb.

#### **Faktura**

Anbefaling: Fakturaer skal kunne splittes i forhold til modtager fagsystem vha. EAN-nr. Overvejelser til fagsystemet: Kan en faktura til jeres fagsystem dække ydelser/indkøb, som vedrører mere end en person/virksomhed?

#### **Kreditnota**

- Kan jeres fagsystem håndtere, at en kreditnota dækker flere fakturaer eller kræver I 1:1 relation?
- Kan/skal fagsystemet vælge mellem hel eller delvis kreditering?

#### **Forbrugsopgørelse (UTS – Utility Specification)**

ERP-systemet har typisk ingen forventning om svar, da dette er en orientering/advisering.

## **De enkelte fakturadokumenter** FAKTURAINFORMATION (OG FAKTURADOKUMENT)

#### **Rykker (reminder)**

- Vær opmærksom på, at en rykker kan vedrøre en eller flere fakturaer, Dvs. kan indeholde en eller flere fakturasumlinier.
- Rykker kan være uden gebyr og bliver dermed en advisering
- En rykker med gebyr kan skulle posteringsanvises. Dette afhænger af krav fra ERP-systemet.

#### **En rykker kan indeholde:**

- Et rykkergebyr
- Totalen for hver af de fakturaer, som rykkeren vedrører
- En samlet total for det hele dvs. fakturabeløb og rykkergebyr.

Kun rykkergebyret skal posteringsanvises, da der ikke vil være tilstrækkelig med information til at kunne momshåndtere de enkelte fakturaer.

Det betyder, at den faktura, som kan godkendes - fortsat skal posteringsanvises ved en rykkers godkendelse.

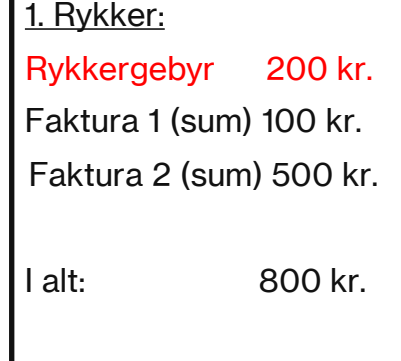

## **De enkelte fakturadokumenter**  FAKTURAINFORMATION (OG FAKTURADOKUMENT)

**Rykker med gebyr og fakturasumlinjer**

1. Hvis **ERP-systemet kræver svar** (herunder posteringsanvisning)

Hvis rykkeren omfatter både rykkergebyr og fakturasumlinier (for en eller flere fakturaer), så skal alene rykkergebyret posteringsanvises.

De enkelte fakturaer skal posteringsanvises (enkeltvis) for at tilgodese mulighed for at differentiere moms på art og ejerforhold.

Fagsystemet kan vælge at lade gebyret følge driftskonteringen af den senest oprettede faktura, som indgår i rykkeren (i lighed med PSRMs gebyrhåndtering).

2. Hvis **ERP-systemet ikke kræver svar** (herunder posteringsanvisning):

Betragtes rykkeren som et advis. Dette betyder, at gebyret ikke skal posteringsanvises.

NB: der kan være variation i ERP-systemernes håndtering.

**Forventer jeres fagsystem at få rykkere – videresendes de overhovedet?** 

# **Fakturainformation - følsomhed**

### **Følsomhed** FAKTURAINFORMATION - FØLSOMHED

- 1. Når ERP-systemet afleverer fakturainformation, så er det optionelt at angive følsomhedskode. Der kan evt. anvendes niveauerne fra klassifikation.
- 2. Fagsystem skal angive følsomhed, når man svarer (*FinansbilagFølsomhed)*
- 3. Der sættes følsomhed på fakturaniveau. Der kan ikke sættes følsomhed på de enkelte fakturalinjer, da man i ERP-systemet altid vil kunne åbne hele fakturaen, og dermed ikke kan begrænse adgang til enkelt fakturalinjer.
- 4. Når der skal personbogføres (lovbundet) eller registrantbogføres for den pågældende faktura, vil der altid være tale om persondata, som er underlagt databeskyttelseslovens følsomhedsopdeling.
- 5. Det er fagsystemet, som angiver om skal registrantbogføres. Det vil typisk være lovgivning for fagområdet eller fra økonomiministeriet, som kræver, om der skal personbogføres.

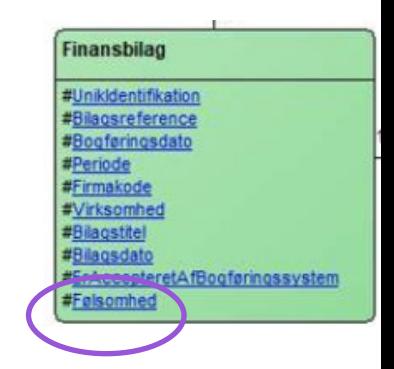

Integrationen anvender Fælles kommunal Klassifikation til værdisættet for følsomhed.

KOMBIT operere med fire kategorier af følsomhed, hvorimod OIOUBL angiver to kategorier

Der er i denne forbindelse behov for at foretaget en mapning mellem disse to forskellige typer af følsomhed (se skemaet næste slide).

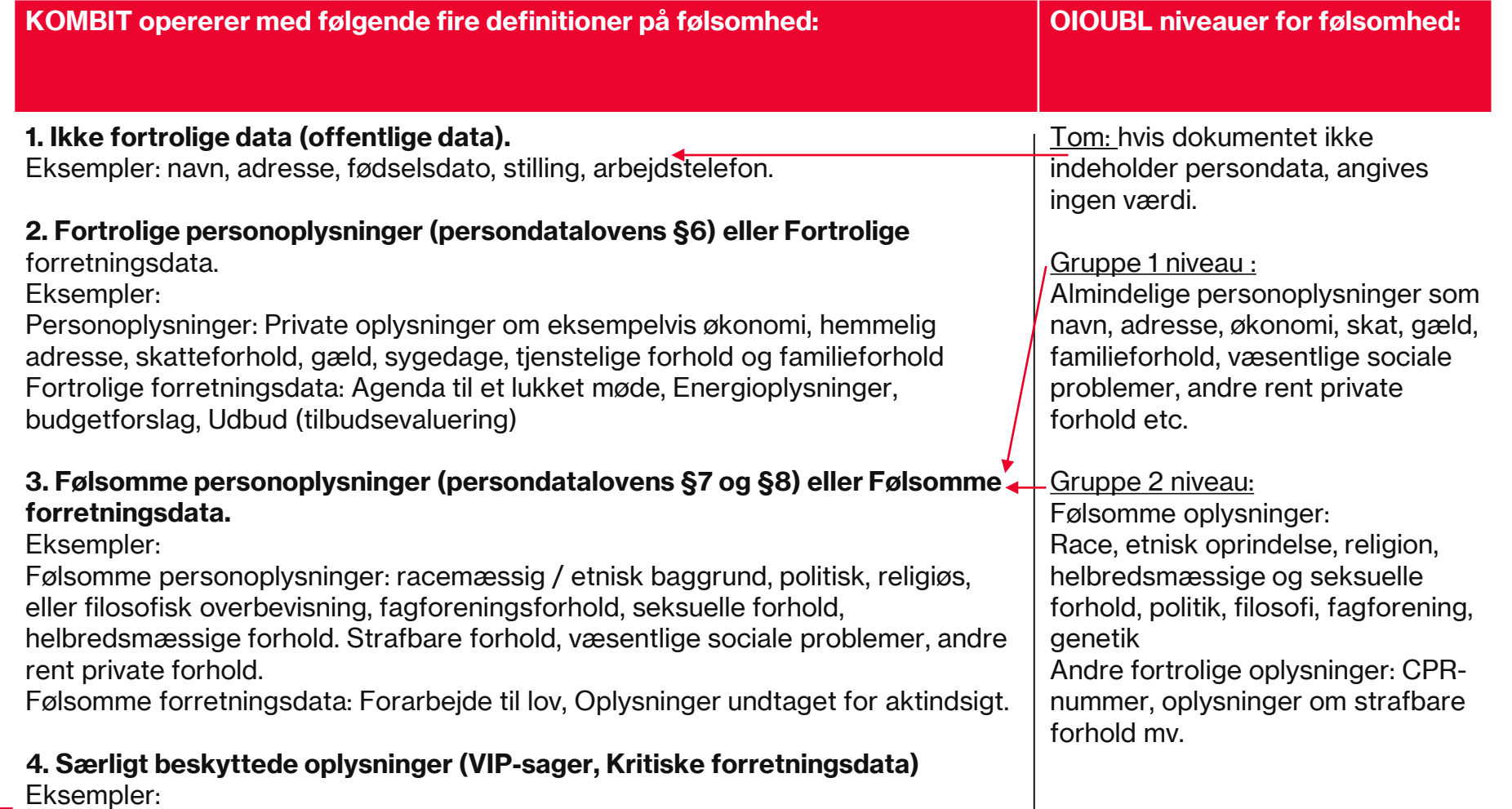

VIP-sager: De kongelige, politikere etc. Kritiske forretningsdata: Forsvarets bygninger

H

#### **Mapning mellem OIOUBL og KOMBIT's følsomhedskoder:**

- Hvis der ikke er personhenførbare oplysninger i fakturaen, så skal følsomhed angives med "Ikke Fortrolig".
- Er OIO Gruppe1 eller OIO Gruppe 2 angivet i fakturainformationen, så angives følsomhed som "Følsomme personoplysninger ".
- Den videre behandling af fakturainformation må derefter behandles i fagsystemet på baggrund af OIO Følsomhedsgruppen.

# **Fakturainformation -Posteringsanvisninger og ansvarsfordeling**

## **Posteringsanvisning og ansvarsfordeling** FAKTURAINFORMATION - POSTERINGSANVISNINGER OG ANSVARSFORDELING

- ERP-systemet kan angive hvilke typer af fakturainformation, fagsystemet skal eller ikke må svares på:
	- FakturaSvarKanIkkeModtagesMarkering
	- FakturaSvarPåkrævetMarkering
- ERP-systemet kan ikke generelt sætte krav til fagsystemet om, at der skal medsendes posteringsanvisninger. Beslutning om posteringsanvisning tages ud fra et konkret forretningsbehov.
- Snitfladen giver mulighed for, at fagsystemet i svar til ERP-systemet kan angive posteringsanvisning for driftskontering.
- Det er valgfrit, om fagsystemet medsender posteringsanvisning til driftskontering.
	- Hvis fagsystemet medsender posteringsanvisning, er det op til ERP-systemets regler at afgøre, om anvisningen skal følges.

# **Driftskontering, posteringsanvisning og ansvarsfordeling**

- ERP-systemet har ansvar for betaling af faktura efter accept af et fakturadokument. Her **kan** ERP-systemet benytte en evt. posteringsanvisning.
- Det er altid ERP-systemet ansvar, at der foretages korrekt bogføring, og en posteringsanvisning fra fagsystemet kan derfor fraviges, selvom fagsystemet har angivet en posteringsanvisning
- Fagsystemet kan vælge at stemple fakturanummer ind på posteringsanvisningerne, som en referencenøgle til brug for afstemning.

# **Spilleregler vedr. kreditnotaer**

31

- 1. Hvis fagsystemet har posteringsanvist en *faktura*, så skal fagsystemet som udgangspunkt også posteringsanvise *kreditnota*.
	- a) Forventningen er, at ERP-systemet fremsender kreditnota med krav om svar
	- b) Man skal være opmærksom på, at afsendersystemet (af fakturaen) ikke altid sætter fakturanummer ind som reference på kreditnotaen.
- 2. Hvis en faktura afvises af fagsystem, så skal den tilknyttede kreditnota efterfølgende godkendes af ERPsystemet.
- 3. Er en afvist faktura meddelt til leverandøren/kreditor, så skal denne fremsende en kreditnota.

**Undtagelse:** Hvis leverandør/kreditor får medhold i fakturakravet, skal leverandøren genfremsende fakturaen evt. med samme fakturanummer.

Fagsystemet skal være opmærksom på, at der ikke i alle tilfælde modtages en kreditnota. Det betyder, at de to ens fakturaer vil have forskelligt FakturaInformationUnikIdentifikation, det skal fagsystemet kunne håndtere.

Det vil være den sidst fremsendte faktura, som skal godkendes med ny posteringsanvisning.

# **Spilleregler (fortsat) – afvisning af faktura**

4. Når fagsystemet modtager fakturainformation, skal fagsystemet validere om, fagsystemet er den korrekt modtager af informationen.

- a. Hvis ikke, så skal fagsystemet afvise og dermed ikke igangsætte en fakturagodkendelsesproces (aht. GDPR) "*afvisning ved fordøren"*
- b. Er der ikke tilstrækkelig info til at *"afvise ved fordøren"* medfører dette en manuel håndtering (accept dataleverancen). Det kræver logning af sagsbehandleren + fakturainformation (UUID) + årsagen til afvisningen. Fakturainformationen skal herefter slettes.

Oplysningerne kan genfindes i Økonomisystemet fx i forbindelse med aktindsigt, og sagsbehandleren kan findes ud fra fakturainformations UUID i fagsystemet.

## **Spilleregler – (fortsat) ERP-systemets håndtering af fakturaer** FAKTURAINFORMATION - POSTERINGSANVISNINGER OG ANSVARSFORDELING

5. Hvis ERP-systemet undtagelsesvis giver mulighed for at "overrule" fagsystemets godkendelsessvar, så skal det forretningsafklares i fagsystemet, om der er behov for at kende den nye tilstand. Der er ingen service til digital understøttelse, så dette skal håndteres manuelt.

6. ERP-systemet kan "selv" acceptere eller afvise en faktura/fakturainformation, før de modtager svar fra fagsystemet.

Fagsystemet får først besked om dette, når fagsystemet laver sit fakturainformationssvar. Hvis svarene er konfliktende, skal fagsystemet selv håndtere dette internt.

## **Momshåndtering – kun relevant, hvis fagsystemet laver posteringsanvisning**

Hvorfor er momsdiskussionen relevant her og for fagsystemet?

Kommunerne har behov for at kunne registrere korrekt aht. de differentierede momssatser, der gælder for momsrefusion.

Retningslinjer:

- Momshåndtering er fastlagt på den enkelte driftskonto i økonomisystemet.
- Moms er fastlagt ud fra IM kontoplan: Konto, art, ejerforhold.

## **Rapportering aht. afstemning** FAKTURAINFORMATION - POSTERINGSANVISNINGER OG ANSVARSFORDELING

Det er vigtigt, at der i fagsystemet er mulighed for at trække nogle rapporter, så brugerne kan skabe overblik over:

- **Hyad der er betalt**
- **Hyad der venter på at blive betalt**
- **Hyad der er afvist**

Og at brugerne kan foretage afstemning mellem fagsystem og ERP-system (bogføringssystem).

# **Klassifikationer og sortimenter**

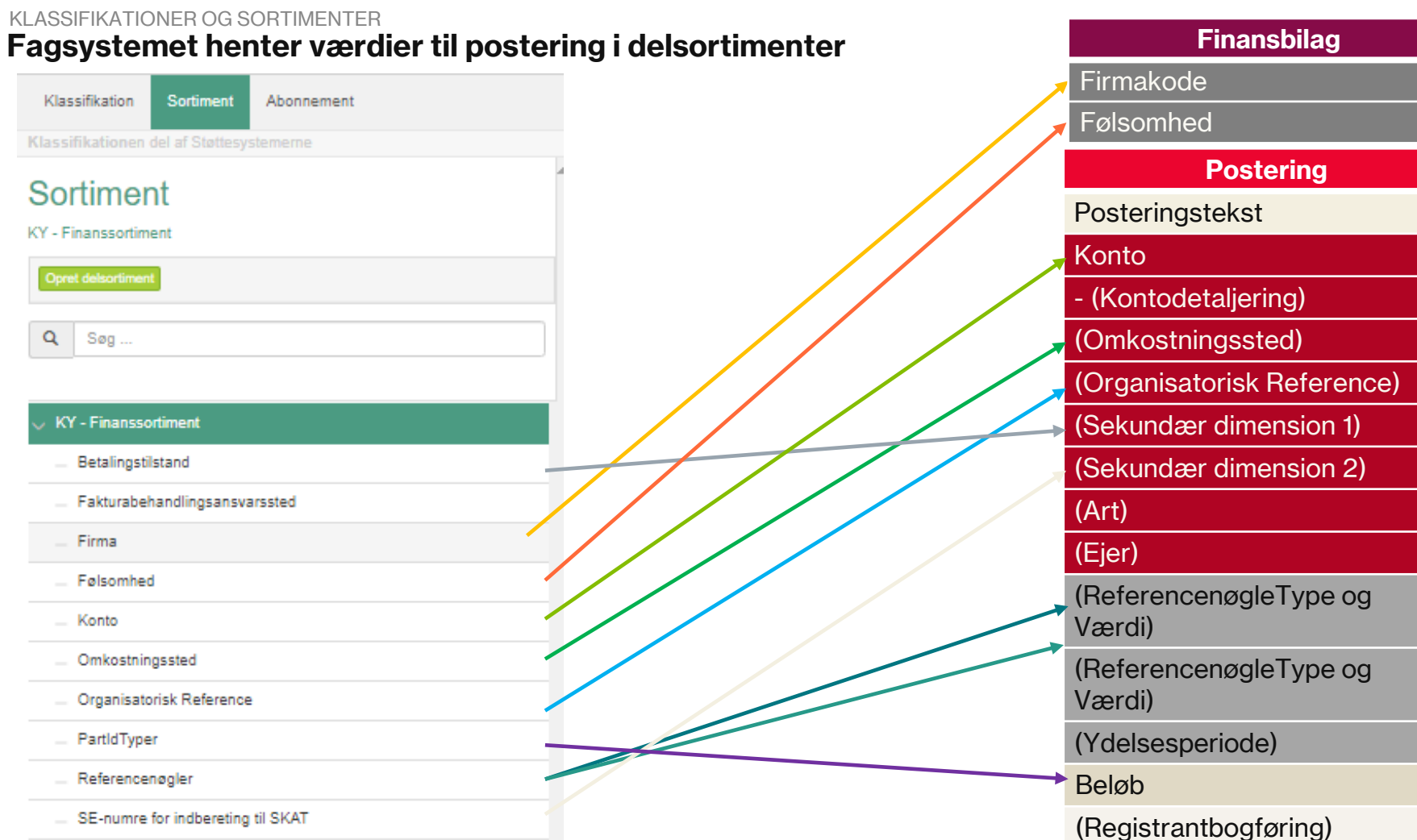

31

## **Kontoplanens opbygning** KLASSIFIKATIONER OG SORTIMENTER

- Sortimenter og klassifikationer kan bruges til at lave en kontoplan og angive de gyldige værdier.
- Sortimenter og klassifikationer kan bruges som en slags detaljeret snitfladeaftale mellem ERP-systemet og fagsystemet om gyldige værdier for andet en kontering, f.eks. Følsomhed.

**Men klassifikationer og sortimenter er selvstændige undervisningssessioner i tilslutningsforløbet, så denne gennemgang er udelukkende introducerende og med fokus på fakturagodkendelse.**

**Hvad påvirker udformning af sortiment?** HVORDAN ANVENDES DEN?

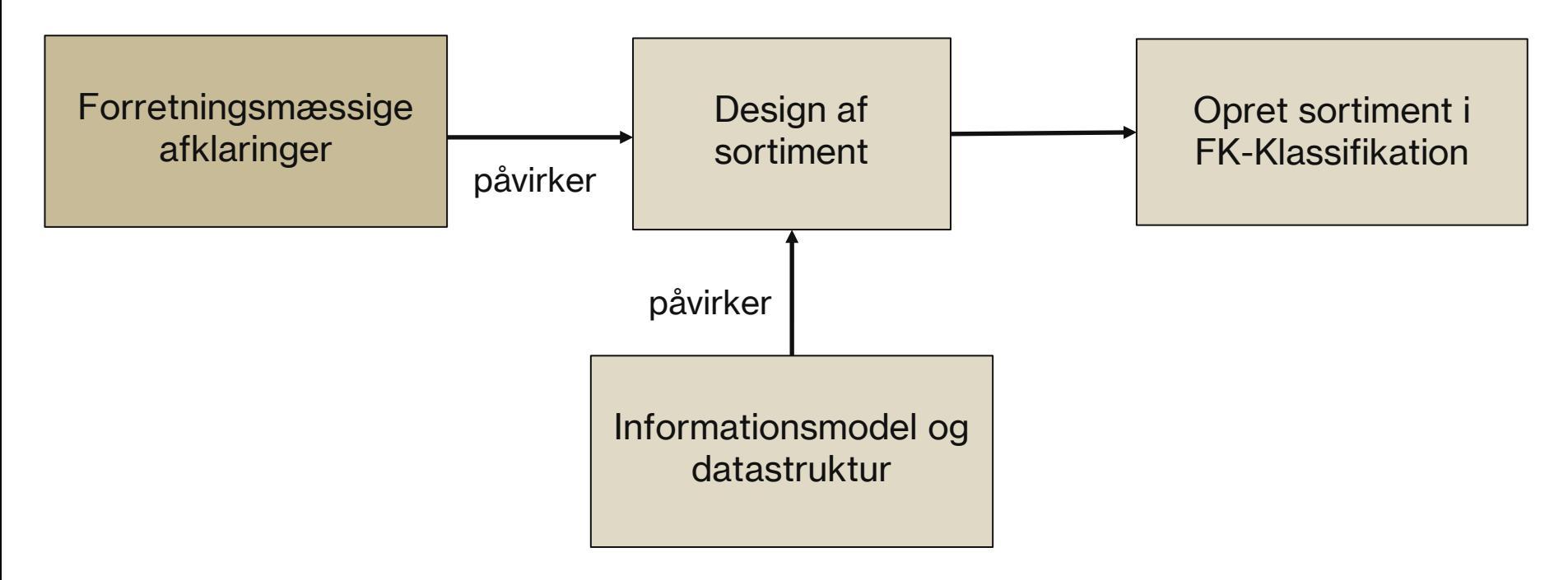

## **Anvendelse af Sortiment** KLASSIFIKATIONER OG SORTIMENTER

Det tilladte værdisæt for et fagsystems finansbilag er givet ved fagsystemets *Sortiment*.

Den mulige sammenhæng mellem *Sortiment*s *Delsortimenter* og integrationens *KlassificeretElement*er er reguleret af regler, der knytter sig til hvert enkelt *KlassificeretElement* i snitfladen, dvs. om:

- a) Snitfladens felt kan have værdilister angivet i mere end et *Delsortiment*
- b) Samme *Delsortiment* kan udgøre værdiliste for flere felter i snitfladen

Fagsystemet har ansvar for - og den fulde råderet over opbygningen af *Sortimentet*.

Det enkelte *KlassificeretElement* har en bestemt *KlassificeretElementType.* 

Denne type angiver en registreringsregel for fagsystemet brug af dette felt i snitfladen.

# **Sammenhæng og paralleller mellem ØiR-integrationerne SF1590\_A Finans og SF1590\_D Faktura**

- Der skal opbygges et fakturasortiment for hvert fagsystem.
- Det er tilstræbt, at sortimenterne for ØiR Finans (SF1590\_A) og ØiR Faktura (SF1590\_D) er så lig hinanden som muligt - i opbygning og principper.

KOMBIT anbefaler, at ØiR Finans (SF1590 A) og ØiR Faktura (SF1590 D) benytter samme sortiment, hvis fagsystemet benytter begge integrationer.

Anvendelsen af integrationen forudsætter, at ERP-systemet abonnerer på fagsystemets Sortiment (SF7002 Overfør Sortiment til Abonnent).

## **Sammenhæng og paralleller mellem SF1590\_A og SF1590\_D ved brug af samme sortiment**

Man skal være opmærksom på, at der kan opstå to udfordringer:

- 1. Der kan komme mellemregningskonti med, som ikke er relevant ift. Fakturagodkendelse
- 2. Hvis man benytter detaljering af en konto, så vil denne detaljering være fælles for begge integrationer. Det er ikke et krav, at begge integrationer benytter denne detaljering.

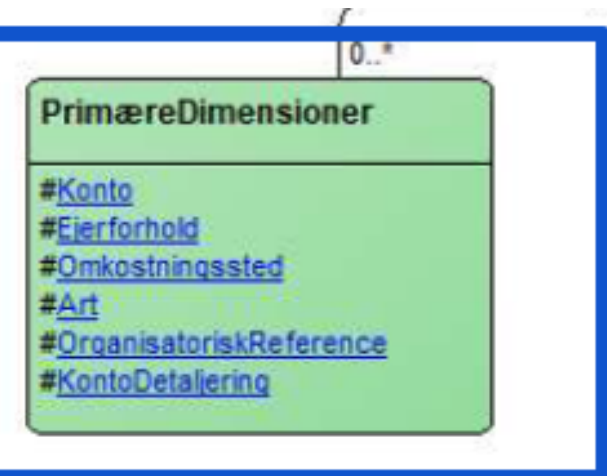

# **Forskellige sortimenter for SF1590\_A og SF1590\_D**

Hvis fagsystemet vælger at have to (forskellige) sortimenter - et for hver integration, så har man to muligheder:

- 1. Manuelt at oprette hvert sortimenter.
- 2. Fagsystemet kan vælger at **kopiere** finanssortimentet for at danne er selvstændigt fakturasortiment. Hvis der er to sortimenter opbygget med de eksakt samme Delsortimenter og Klasseværdier, så vil UUID for Sortiment, Delsortiment, RegistreringVærdi og RegistreringVærdiDetaljering være forskellige.

Dette er givet af den nuværende informationsmodel for Sortiment.

Der foretages særskilt mapning for hvert sortiment i ERP-systemet.
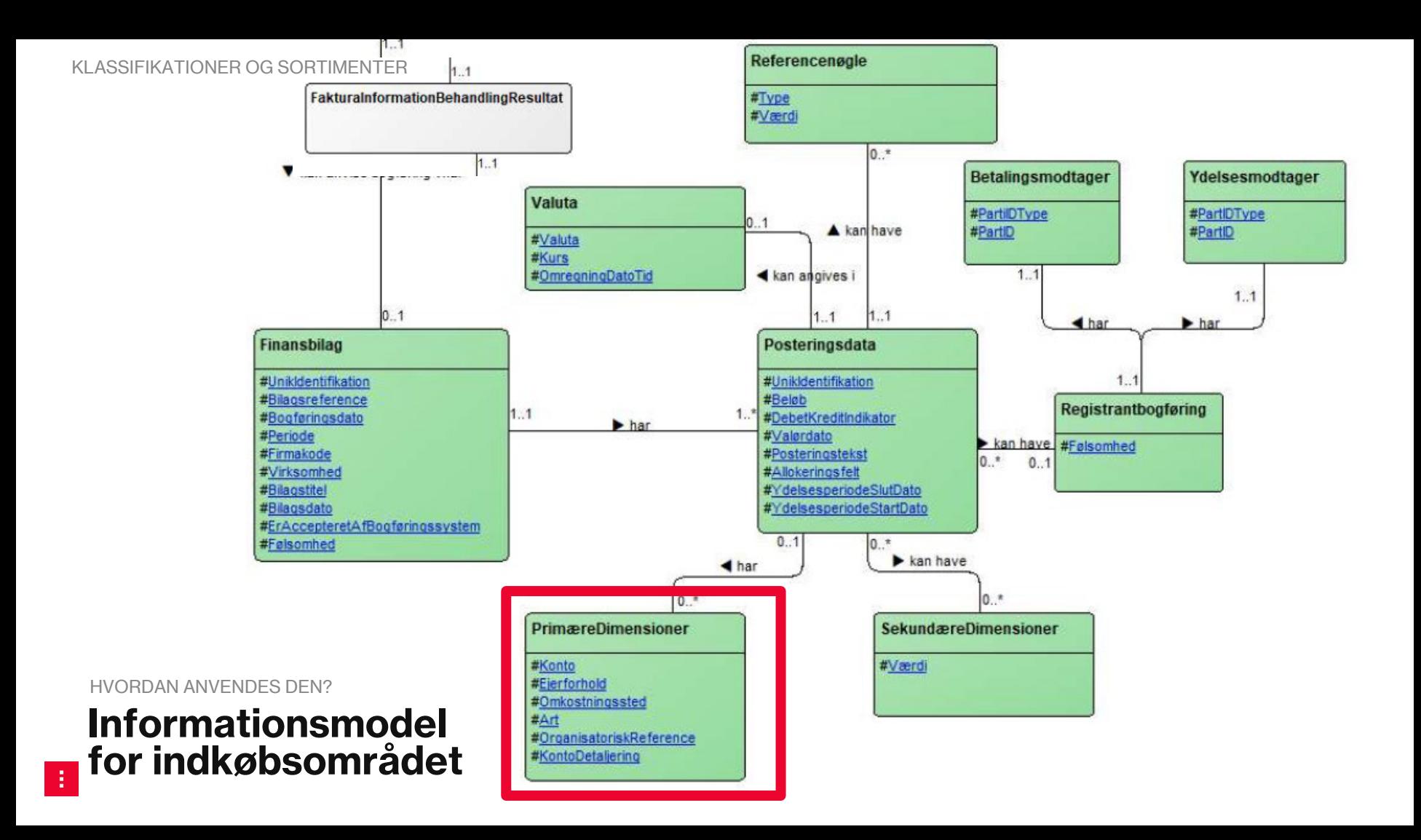

### **Anvendelse af Klassifikation (referencedata/klassificeret data)**

Eksempler på *Klassifikationssystemer* er:

- Fælles klassifikationssystem for ØiR [ØiR Klassifikationssystem] og Indenrigsministeriets kontoplan.
- *Klassifikationssystemerne* er placeret i det fælleskommunale system FK-Klassifikation.

Et *klassifikationssystem* består primært af *Klasser*.

*- Klassen* er den enkelte værdi/kode, fx kontonummeret 5.02.1.2.002.

*Klassifikationssystemet* er opdelt i Sortimenter og delsortimenter.

- Eksempler på Delsortimenter er konto, art, ejer

### **Servicen: FakturaInformationSvarAfsend Registreringsregler pr. type af KlassifceretElement**

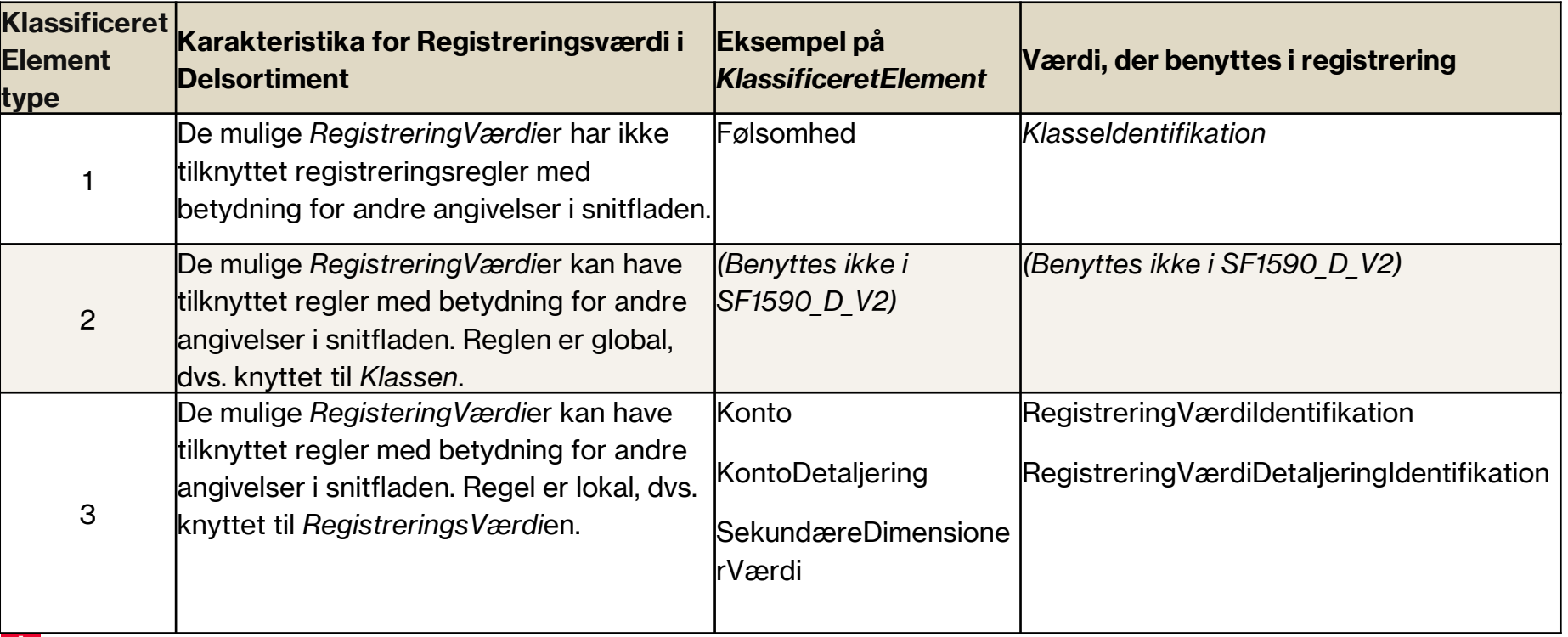

### **Servicen: FakturaInformationSvarAfsend Klassificerede elementer med deres unikke nøgler**

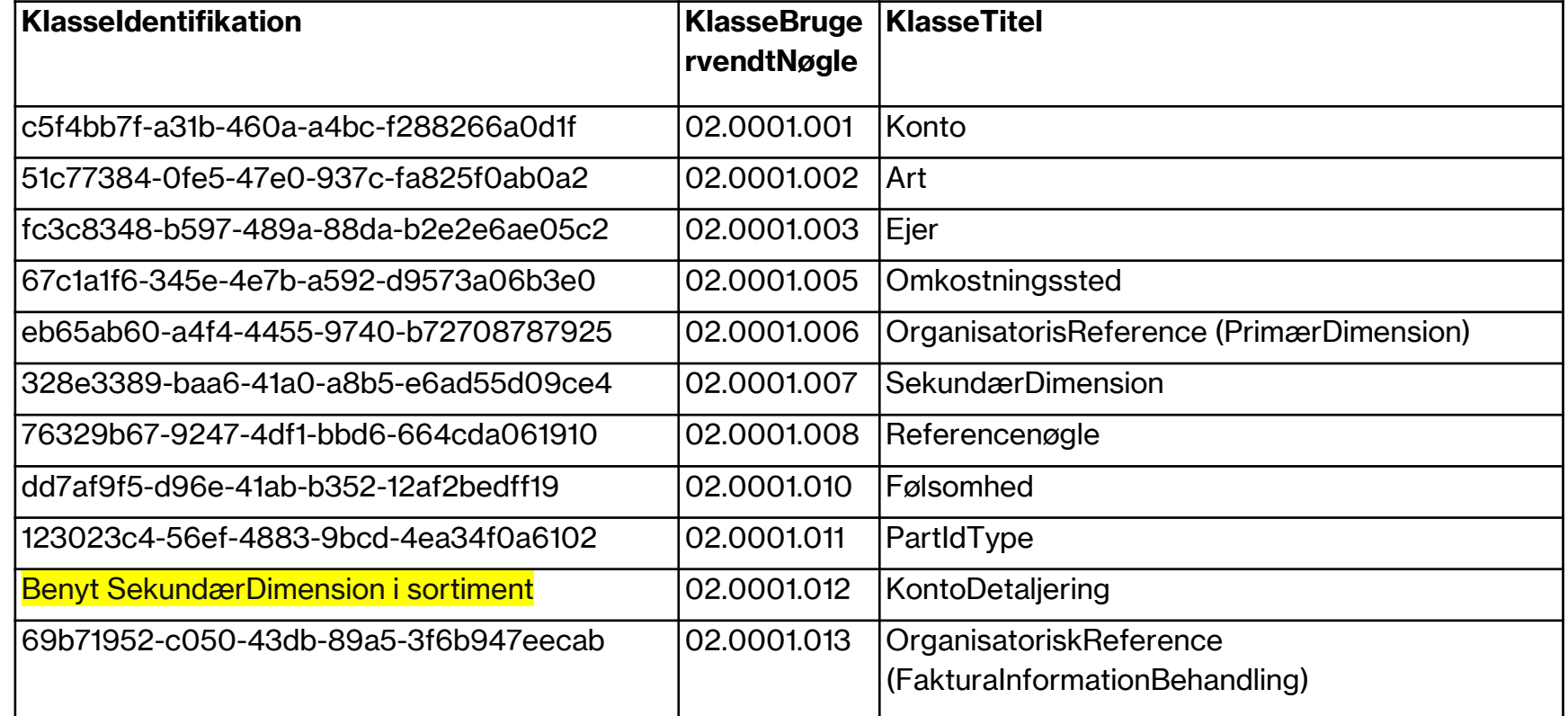

**Implementeringen af fakturagodkendelse**

IMPLEMENTERINGEN AF FAKTURAGODKENDELSE

### **Komponenter**

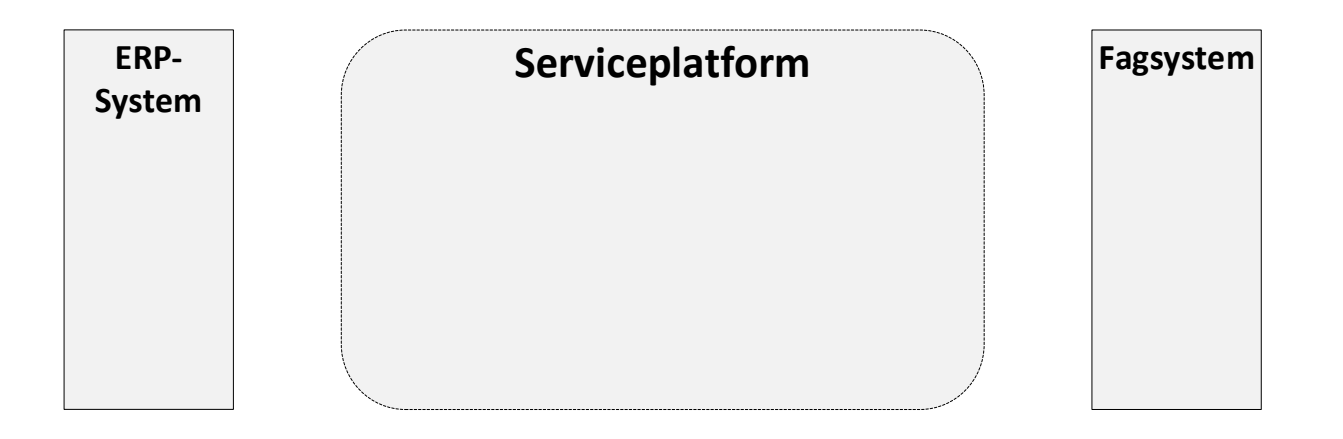

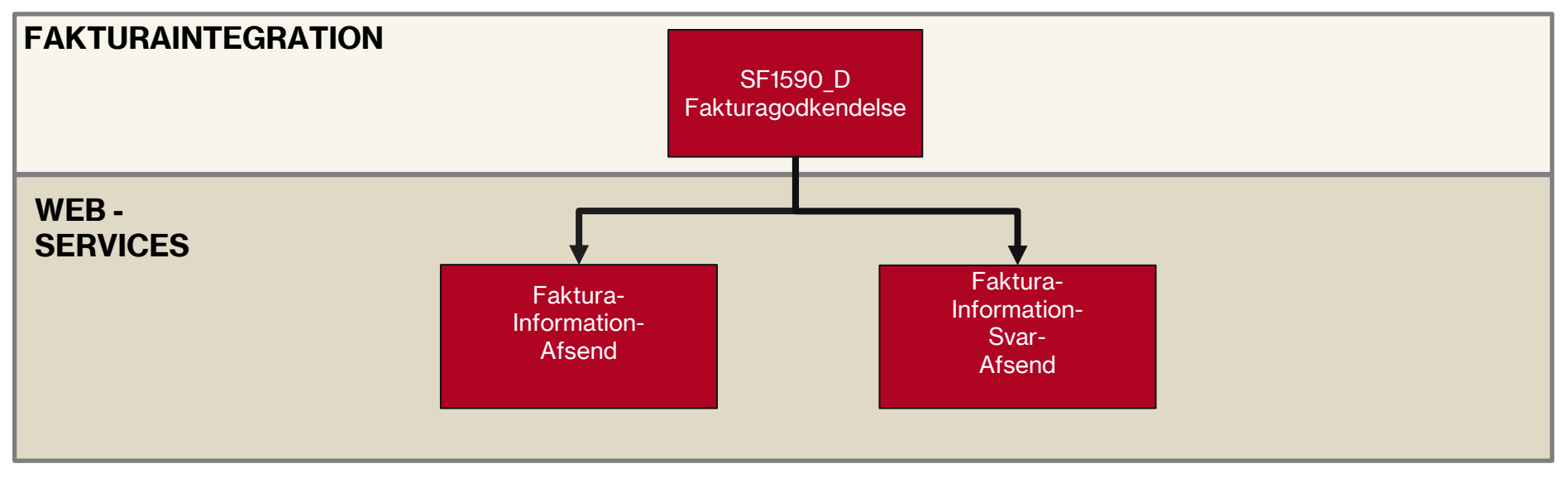

Der et tale om et todelt asynkront flow.

- 1. ERP-systemet anvender servicen FakturaInformationAfsend til at fremsende fakturainformation til fagsystemet.
- 2. Fagsystemet anvender servicen FakturaInformationSvarAfsend til at sende svar (godkendelse eller afvisning) af et fakturadokument retur til ERP-systemet.

## **Kommunikationsprincipper**

- En dataleverance (fakturainformation) kan afvises, hvis der er tale om:
	- Forkert eller ikke-registreret modtagersystem eller myndighed

eller

- Dataleverancen tidligere er modtaget.
- Både fagsystem og ERP-system skal gemme fremsendte svar på dataleverancer, så det samme svar kan gensendes ved en ny identisk dataleverance, dvs. samme service request (data) vil altid modtage samme svar. Det gælder både accepterede og afviste dataleverancer.
- Både fagsystem og ERP-systemet har ansvar for at logge og have revisionsspor for dataoverdragelsen. Og revisionsloggen skal leve op til bogføringslovens bestemmelser.

Der skal indgås serviceaftaler for dataudveksling

Begge services understøtter både Token-baseret og certifikatbaseret sikkerhed

- SAML Token-baseret sikkerhed (Liberty Basis Soap Binding, version 2) Forudsætter anvendelse af STS Token Service.
- **Certifikatbaseret sikkerhed.** Med anvendelse af Serviceplatformens (KOMBITs) FOCES-certifikat.

## **FakturaInformationAfsend**

### **Beskrivelse af trinnene i integrationsflowet for servicen**  *FakturaInformationAfsend*

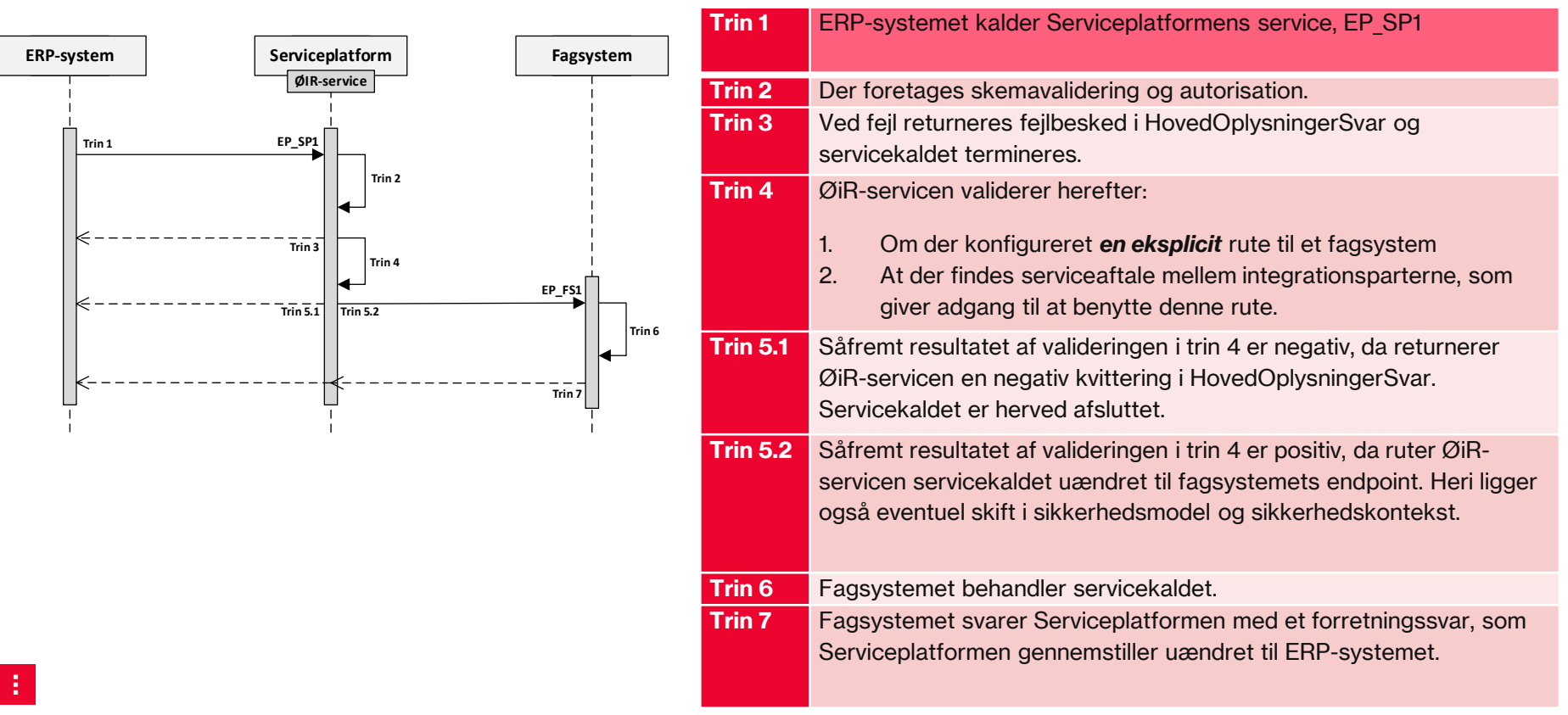

### **Oversigt over integrationflow End point udstillet af fagsystemet og serviceplatform**

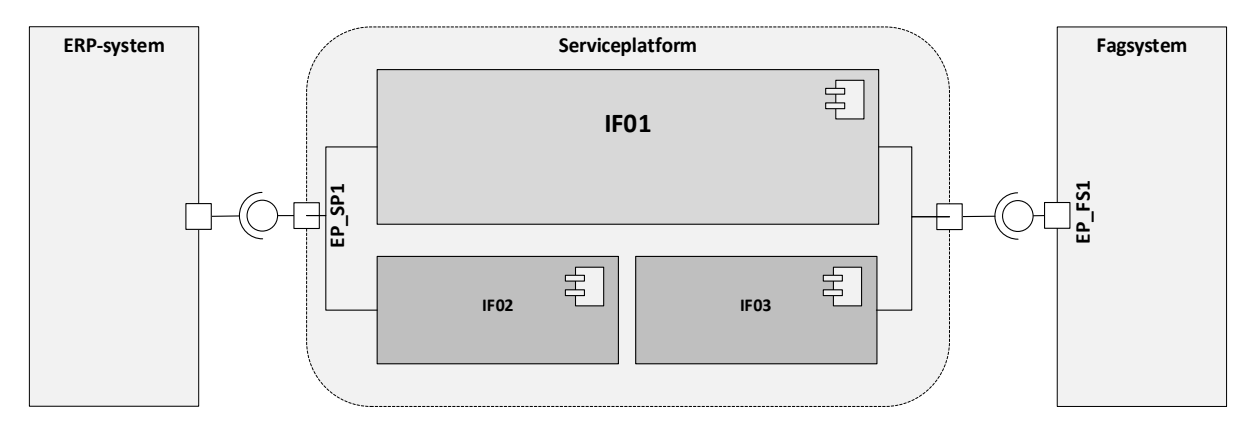

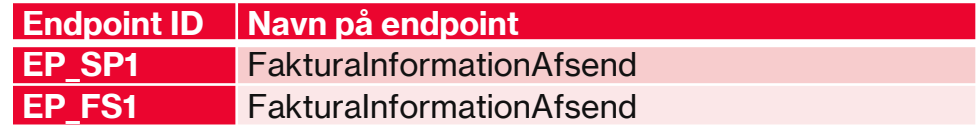

### *Serviceudstilling af EndPoints EP-SP1 – Service til brug for ERP-systemer*

Serviceplatformen udstiller denne service til brug for ERP-systemer. .

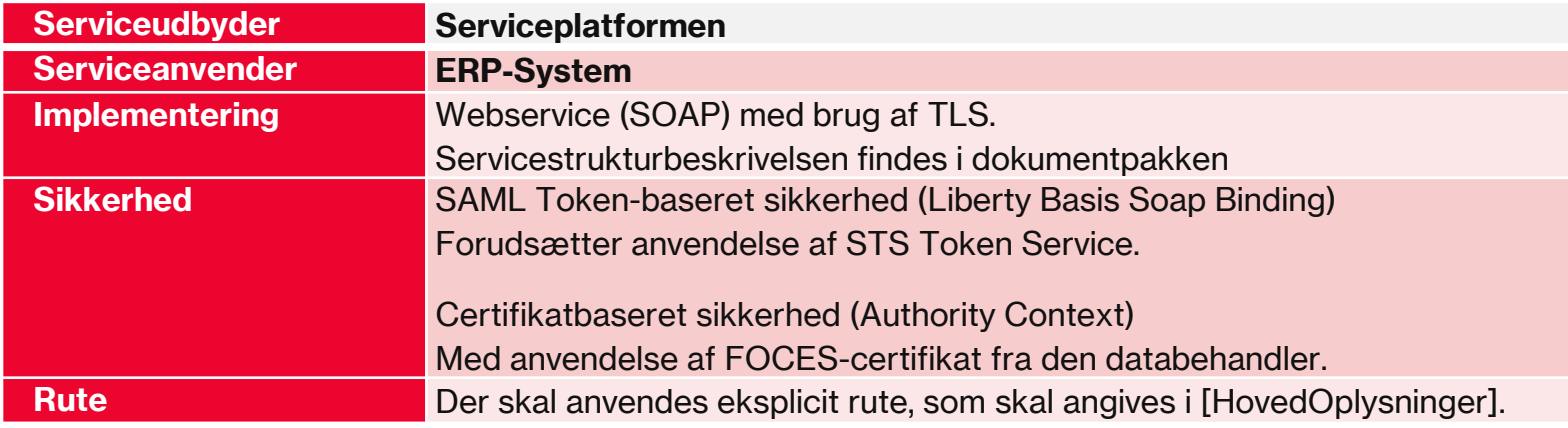

### *Serviceudstilling af EndPoints EP-FS1 – Service udstillet af fagsystemer*

Fagsystemet udstiller denne service, som kan tilgås af Serviceplatformen. Der vil være fysiske endpoint for hvert af . de fagsystemer, it-systeminstanser, som udbyder servicen.

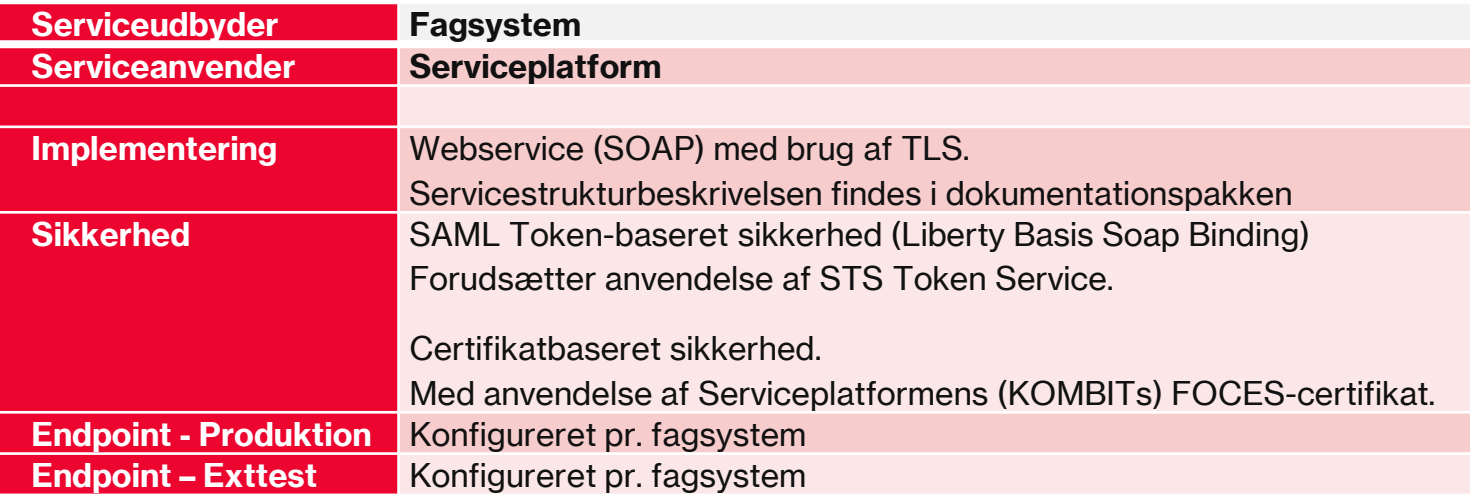

### **Dataflow for: FakturaInformationAfsend Straksleverance**

Når ERP-systemet kalder fakturaservicen, vil Serviceplatformen foretage en simpel skemavalidering af den indkomne serviceforespørgsel.

Fagsystemet skal validere indkomne data, herunder om fakturadokumentet og evt. fakturadokumentbilag kan læses og understøttes af fagsystemets behandlings- og godkendelsesproces.

Resultatet af valideringsprocessen er fagsystemets accept eller afvisning af dataoverdragelsen.

Dette er angivet som forretningssvar i figuren.

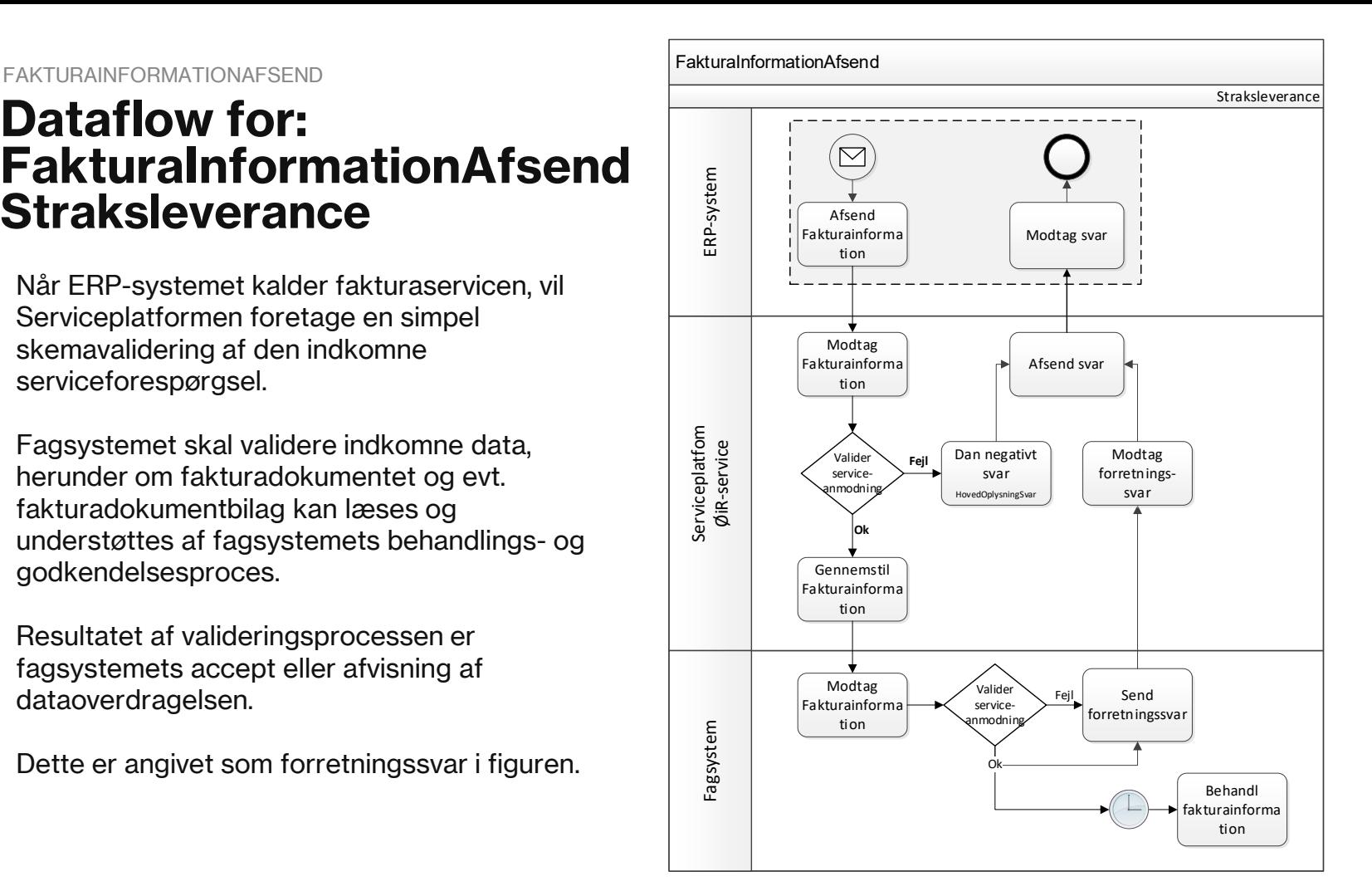

Valideringen forløber i to hovedtrin:

- Generel leverancekontrol.
- Forretningsmæssig validering af fakturadokument.

Den generelle leverancekontrol skal sikre, at dataleverancen kan og må håndteres af fagsystemet.

- Giver valideringen et negativt resultat, så afbryder forretningssvaret den videre behandling af dataleverancen.
- Positivt valideringsresultat fortsættes med den forretningsmæssige validering af dataleverancens fakturadokument.
- Resultatet af denne validering vil være det forretningsmæssige svar i servicekaldet.

## **FakturaInformationSvarAfsend**

### **Oversigt over integrationsflow for svar End point udstillet af ERP-system og Serviceplatform**

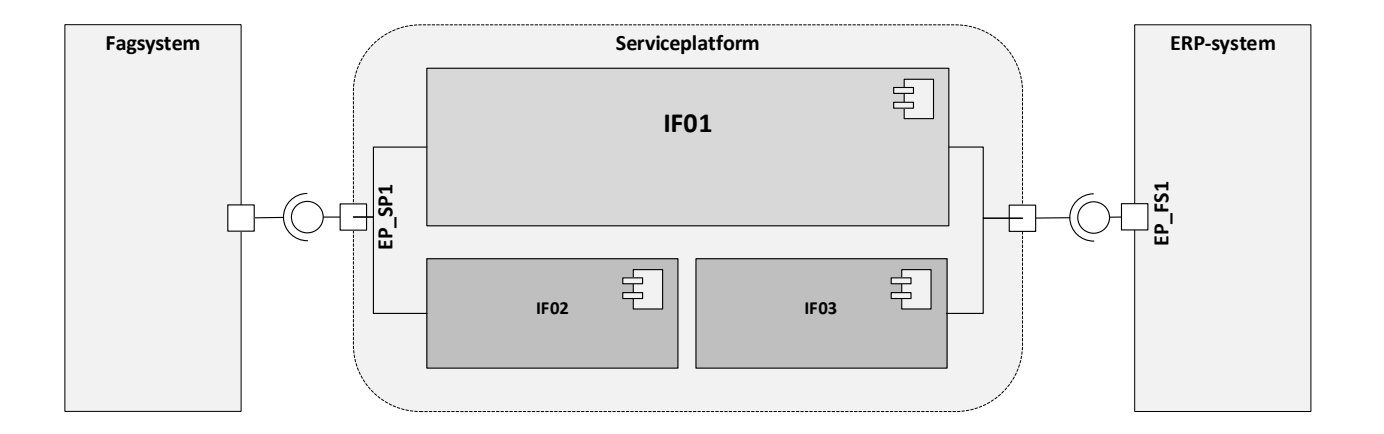

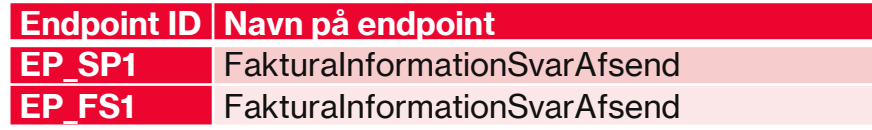

31

### *Serviceudstilling af EndPoints EP-SP1 – Service til brug for fagsystemer*

Serviceplatformen udstiller denne service til brug for fagsystemer .

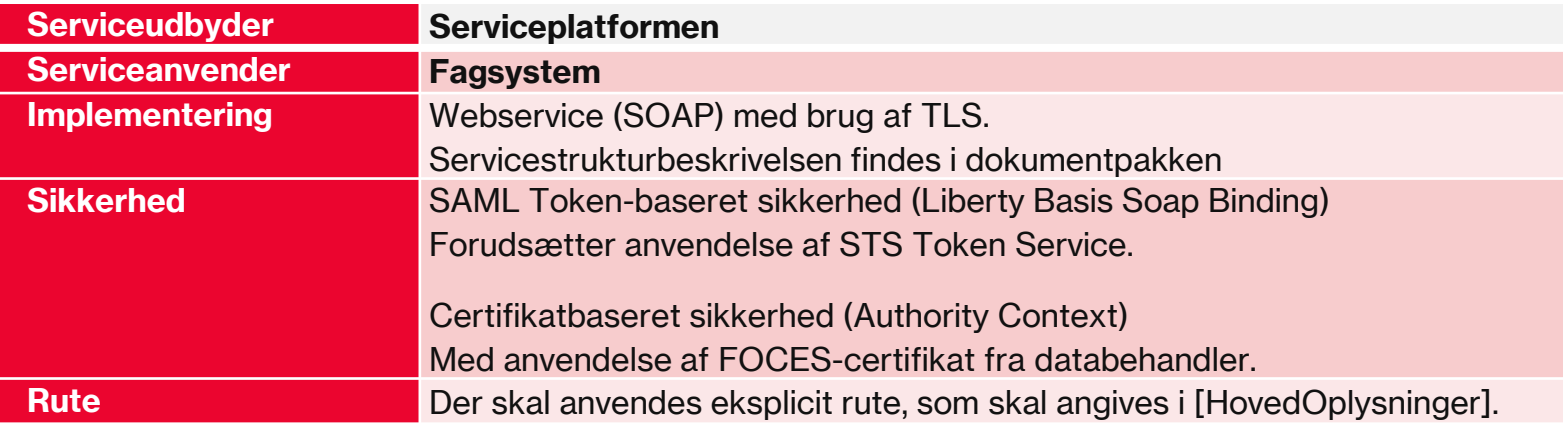

### *Serviceudstilling af EndPoints EP-FS1 – Service udstillet af ERP-systemet*

ERP-systemet udstiller denne service, som kan tilgås af Serviceplatformen. Der vil være fysiske endpoint for hvert . af de ERP-systemer (it-systeminstanser), som udbyder servicen.

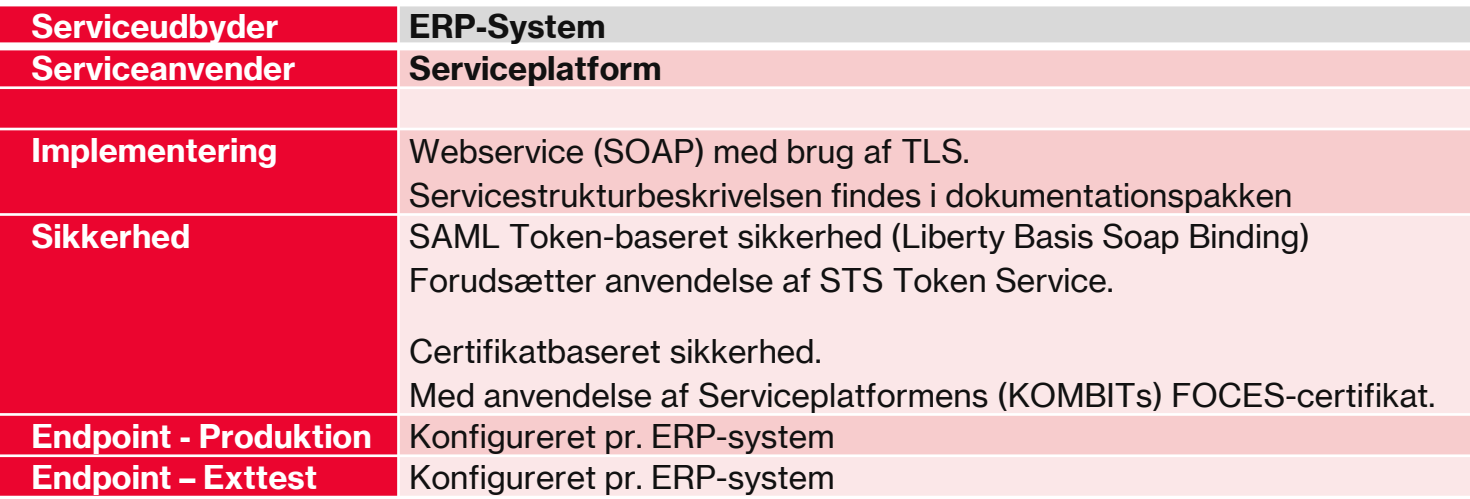

### **Servicen**  *FakturaInformationSvarAfsend*

#### **Behandling af fakturainformation**

FakturainformationSvaret indeholder altid en accept eller afvisning af den fremsendte fakturainformation og tilføjer en reference til organisationen, som har behandlet fakturainformationen.

Der vil altid være angivet en eller flere fejlårsager ved afvisning af fakturainformation.

Fakturainformationsvaret kan indeholde en posteringsanvisning af fakturadokument suppleret med eventuelt tilhørende fakturadokumentbilag.

Fagsystemets svar dækker altid det fulde indhold af den modtagne fakturainformation.

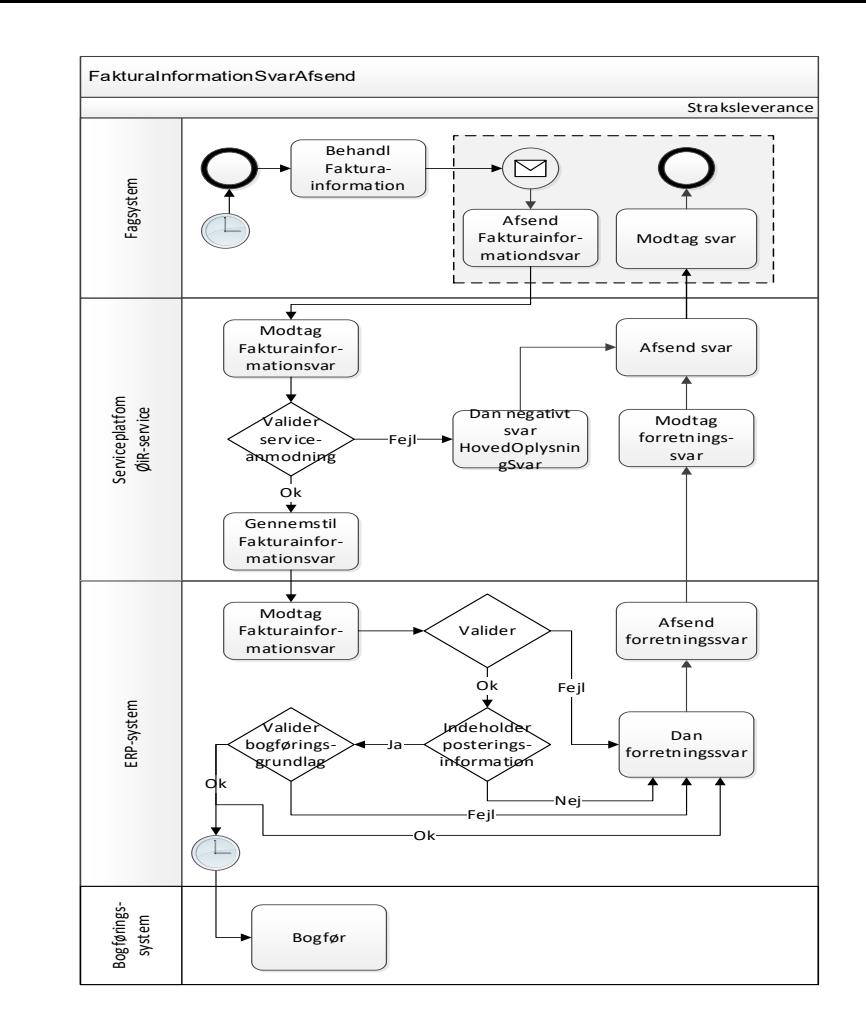

#### *Fagsystemets afvisning af fakturainformation*

Hvis fagsystemet afviser fakturainformation, skal fagsystemet ikke lagre fakturainformationen, men blot logge, at der har været en dataleverance, som er blevet afvist.

Det betyder, at ERP-systemet kan fremsende fakturainformationen med korrigerede elementer i en ny dataleverance til fagsystemet.

ERP-systemet kan anvende samme unikke identifikation for tidligere afviste elementer i fakturainformationen.

#### *ERP-systemets validering af modtagne forretningssvar*

ERP-systemet har typisk behov for at tolke eller omsætte de modtagne forretningssvar til information i egen kontekst.

Konstaterer ERP-systemet fejl, så skal der rejses et incident ift. Serviceplatformens Help Desk i henhold til kædeansvaret.

# **Serviceaftale og ruter**

### **Forudsætning for at tage en integration i brug: En serviceaftale pr. webservices pr. kommune**

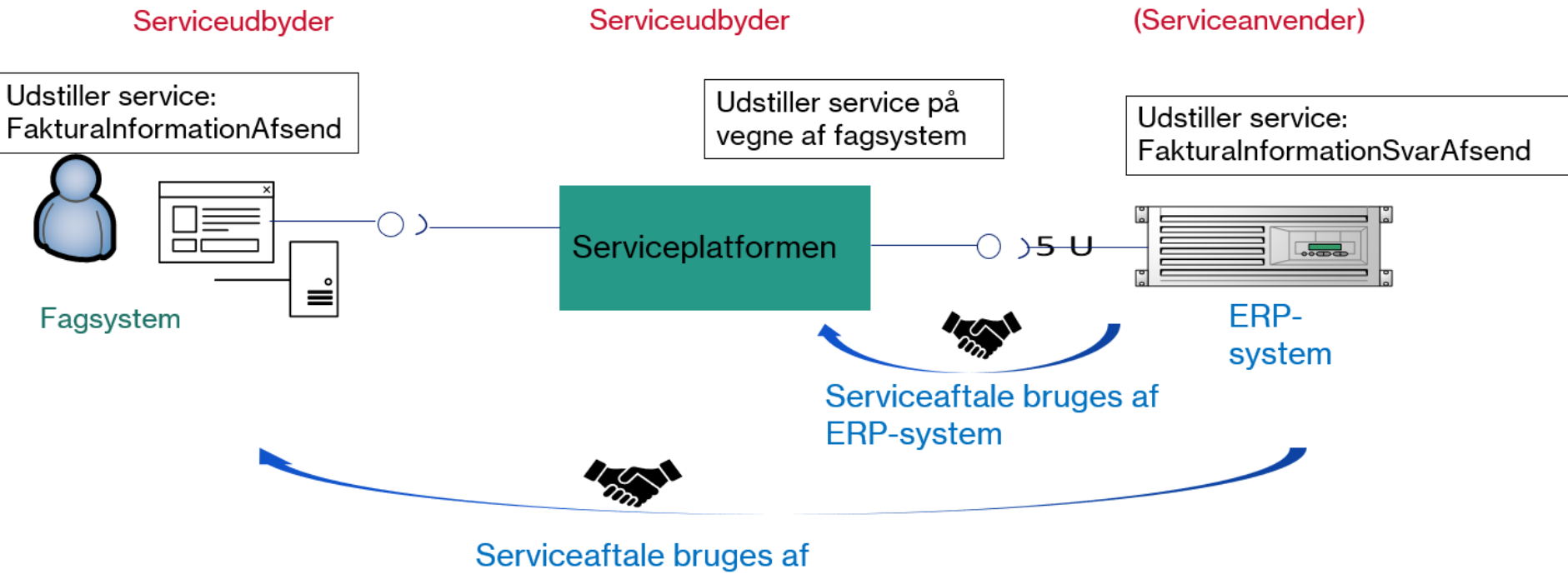

**ERP-system** 

### **Forudsætning for at tage en integration i brug: En serviceaftale pr. webservices pr. kommune**

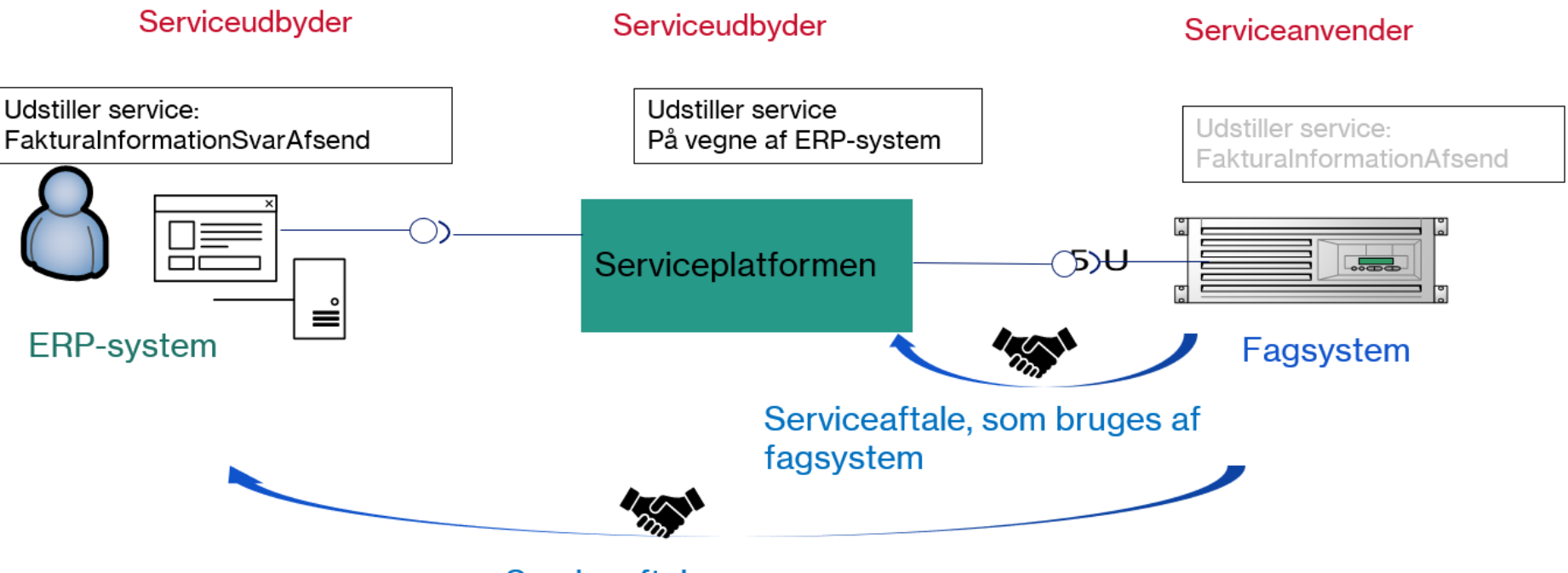

Serviceaftale, som bruges af fagsystem

### **Serviceaftaler**  SERVICEAFTALE OG RUTER

#### Forudsætning for at tage en integration i brug: en serviceaftale pr. webservices pr. kommune

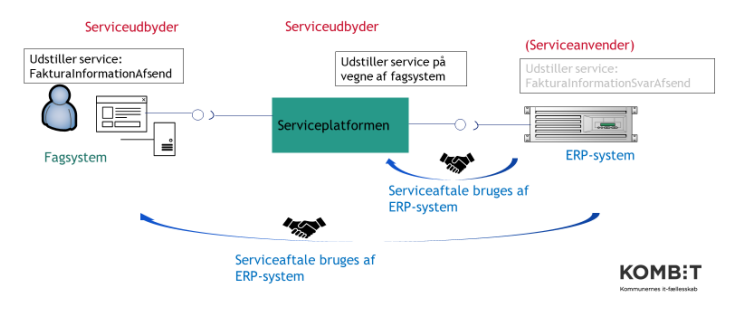

Forudsætning for at tage en integration i brug: en serviceaftale pr. webservices pr. kommune

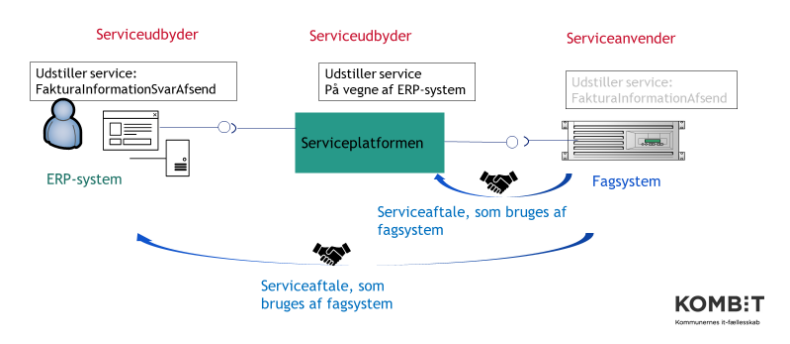

### Webservices i FakturaInformationAfsend:

- Fagsystemets udstillede service til ERP-systemet
- **Serviceplatform udstiller denne på vegne af** fagsystemet

Webservices i FakturaInformationSvarAfsend:

- ERP-systemet udstiller service til fagsystem
- Serviceplatformen udstiller denne på vegne af ERPsystemet

### **Web services og serviceaftaler**

### **1) Fagsystemet:**

- **Webservice FakturaInformationAfsend** 
	- Benyt det fælleskommunale administrationssystem til at angive, at jeres it-system udstiller webservicen. Herefter kan ERPsystemet lave serviceaftaler til jeres service.
	- Bestil ydelse i Digitaliseringskataloget og send blanketten til serviceplatformens helpdesk for at oprette det fysiske endepunkt for webservicen, så serviceplatformen kan kalde jer.
- **Webservice FakturaInformationSvarAfsend:** 
	- Opret serviceaftale #1 fra fagsystem til Serviceplatformens webservice
	- Opret serviceaftale #2 fra fagsystem til ERP-systemets webservice
- Bestil ruter *(forudsætter at fagsystemets og ERP-systemets serviceaftaler er godkendte)*
	- Bestil ydelse i Digitaliseringskataloget og send blanketten til serviceplatformens helpdesk, for at oprette rute til jeres service (FakturaInformationAfsend) og rute til det sekundær servicekald (FakturaInformationSvarAfsend)

#### **2) ERP-systemet** (efter anmodning fra økonomiområdet i kommunen):

- **Webservice FakturaInformationAfsend:** 
	- Opret serviceaftale #1 fra ERP-system til Serviceplatformens webservice
	- Opret serviceaftale #2 fra ERP-system til Fagsystemets webservice
- Opsæt ERP-systemets tabel over hvilke fagsystemer, der har registreret hvilke EAN-numre

## **Servicenavne og InfRef'er til serviceaftaler og ruter**

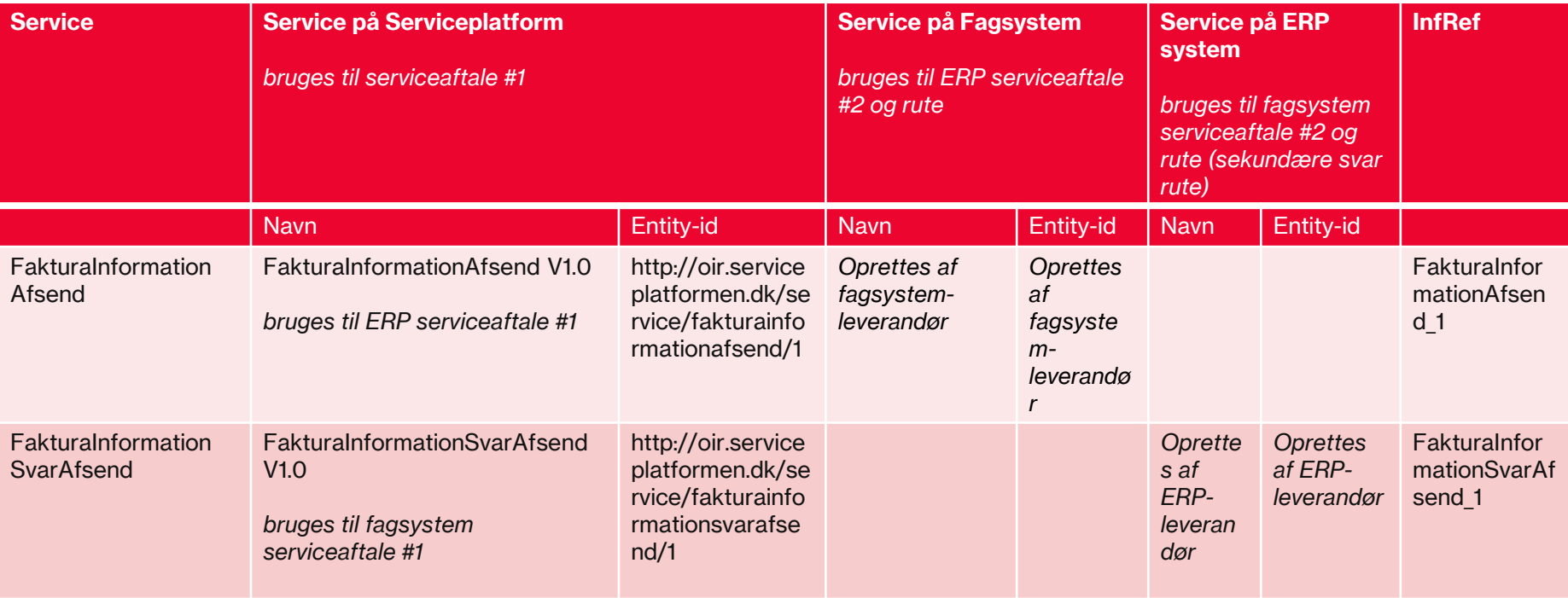

## **Tilslutning af et fagsystem**

### **Fagsystemets opgaver ved integration** TILSLUTNING AF ET FAGSYSTEM

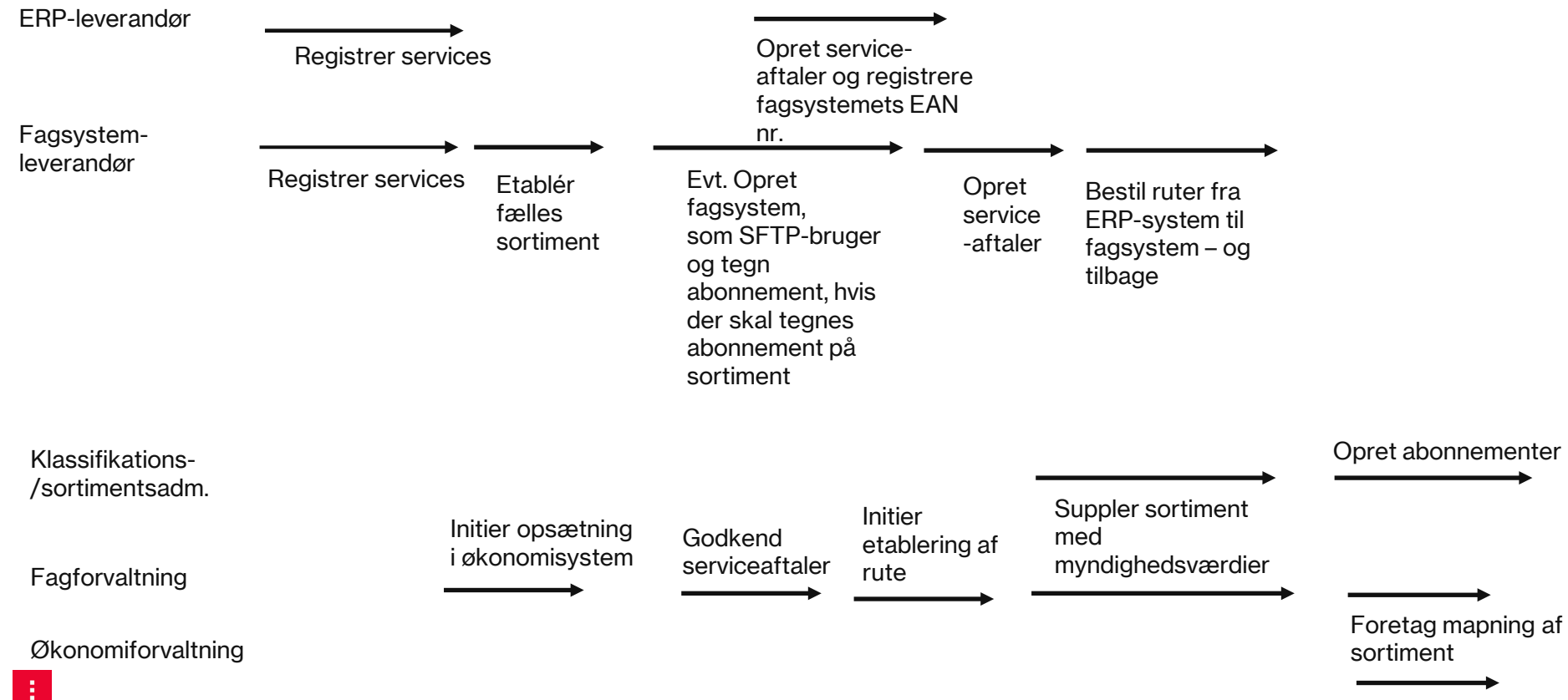

## **Tilslutning af et ERP-system**

# **Primære vejledninger**

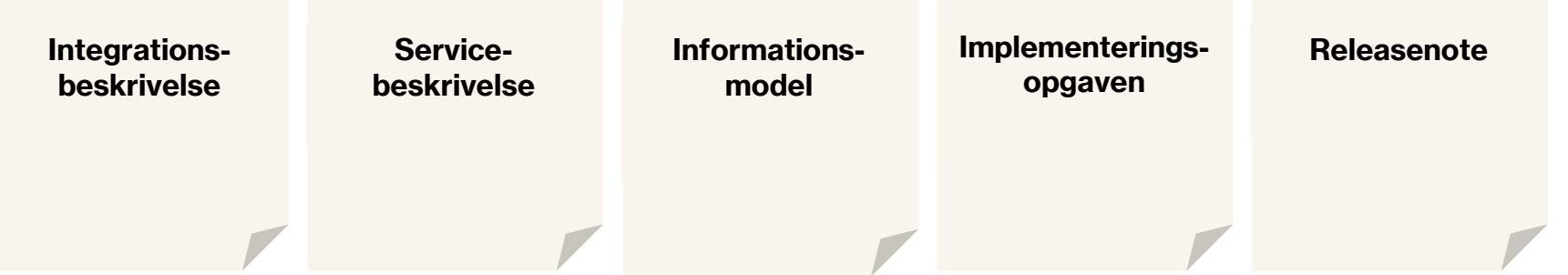

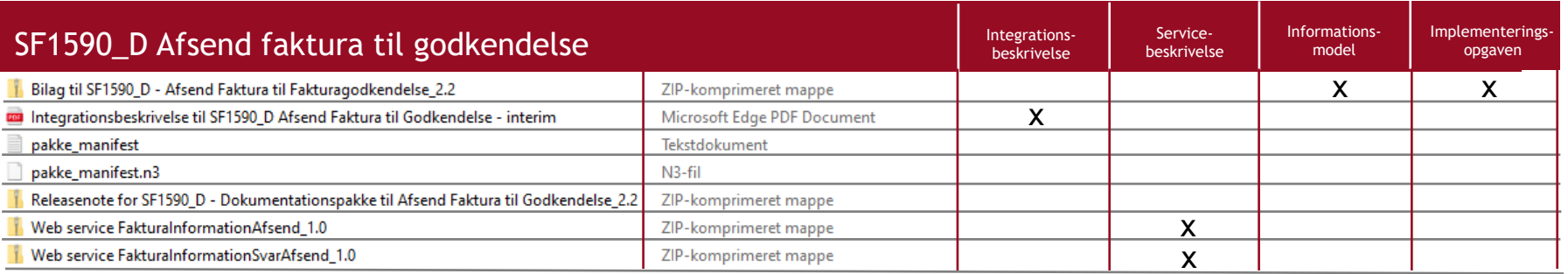

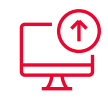

Integrationssider (dokumentationspakke, supportydelser, integrationsnyhedsliste mv.) [Bliv klar til at kode: ØiR | Digitaliseringskatalog \(digitaliseringskataloget.dk\)](https://digitaliseringskataloget.dk/l%C3%B8sninger/%C3%B8ir/bliv-klar-til-kode)

[ØiR Faktura SF1590\\_D](https://digitaliseringskataloget.dk/integration/sf1590d)

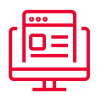

Informationsside (beskrivelse, vejledninger og anvisninger, kodeeksempler, gode råd til ibrugtagning mv.)

[Økonomi i Rammearkitekturen | Digitaliseringskatalog \(digitaliseringskataloget.dk\)](https://digitaliseringskataloget.dk/l%C3%B8sninger/oekonomi-i-rammearkitekturen)

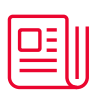

Nyhedsbreve fra Digitaliseringskataloget (events, servicevinduer og specifikke integrationsnyhedslister) [Økonomi i Rammearkitekturen \(ØiR\) | KOMBIT](https://kombit.dk/oeir) (kombit.dk/oeir)

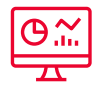

Driftsstatus for den fælleskommunale infrastruktur (herunder tilmelding til driftsmeddelelser)

## **Hvor finder jeg mere information?**

### **Hjælp til selvhjælp** HVOR FINDER JEG MERE INFORMATION?

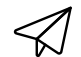

#### **Skriv til os og kom i dialog med produktejeren for løsningen**

Ligger du fortsat inde med ubesvarede spørgsmål, så tøv ikke med at række ud til os. Skriv til [FKI@kombit.dk.](mailto:FKI@kombit.dk) Husk at øremærke din email med titlen "tilslutning til SF1590\_D"